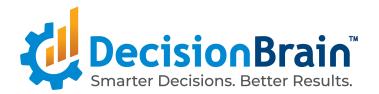

# Release Notes IBM DOC 4.0.2

March 15, 2022

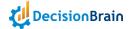

The IBM Decision Optimization Center (DOC) 4.0.2 version is available starting today! Here is a list of the new updates that you will find in it.

# Use out-of-the-box widgets to compare alternative scenarios

DOC allows for what-if analysis: run alternative solutions and use out-of-the-box and easily configurable widgets to pick the best one.

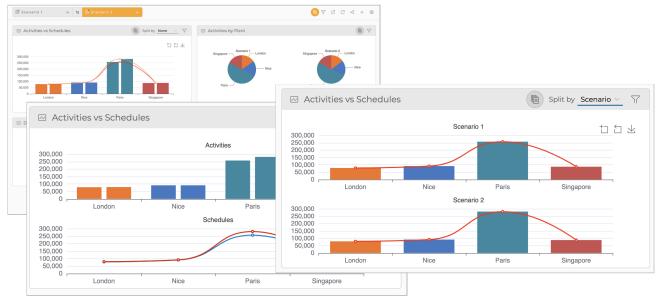

# Access an expanded and improved library of out-of-the-box UI components

DOC out-of-the-box components allow business analysts and product owners to create custom web-based user interfaces without writing a single line of code. Based on our users' feedback, we keep expanding and improving the library of ready-to-use components.

In this new version, we included a new Radar chart, and icons in the KPIs, and improved the widgets configurators.

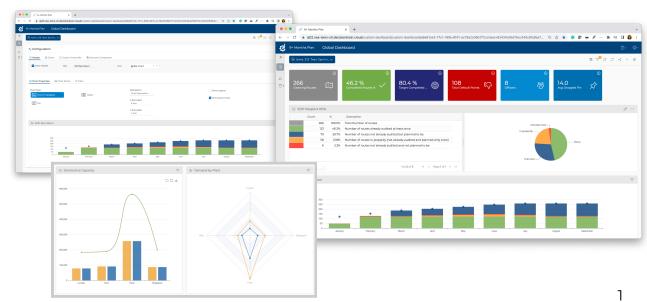

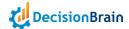

## Filter your dashboards in a click

Being able to filter data and dashboards across key dimensions is a must-have feature for most business applications.

DOC provides out-of-the-box filtering capabilities ready to be configured with no need for coding.

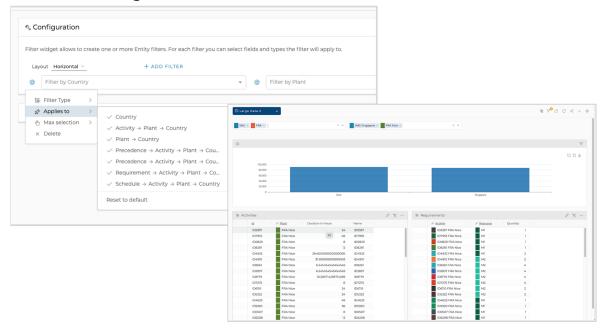

## Improved Data Edition, feels like working on Excel!

Users need to be able to heavily edit data on the fly, without having to export and reimport a scenario to excel.

DOC provides advanced data edition capabilities, Excel-like: bulk edition, copy-paste, drag and drop the corner of a cell, tab navigation, ...

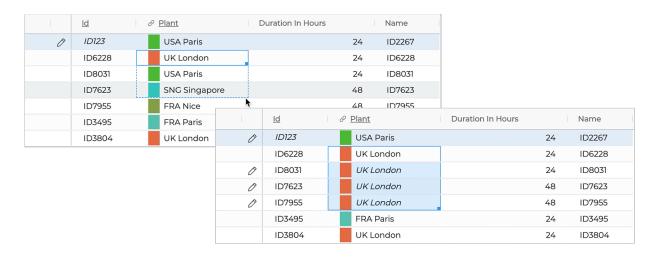

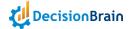

## Use "Computed Fields" to compute KPIs on the fly

Compute KPIs and data fields on the UI without burdening the data model. Computed fields are implemented by annotating them with @Formula (with an expression in SQL or JPQL) in the JDL model.

- Read-only field
- Integrated into the out-of-the-box GeneTables
- Can be queried, aggregated, sorted and filtered, and compared

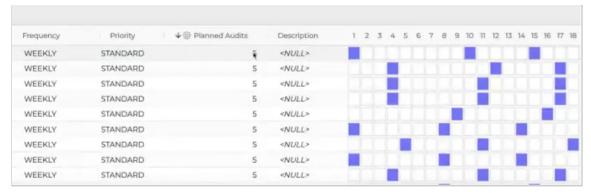

### Monitor JVM resource usage in Prometheus

Enable the JVM Monitoring in Prometheus. Monitor the amount of resource (memory, ...) used by the JVM in DOC and DBOS applications.

#### Benefit from the migration to Angular 13

IBM DOC 4.0.2 has been migrated to the new Angular version (13). Amongst the pros of this migration:

- Faster build times (up to 68%)
- Lighter application bundles
- Removed View Engine rendering (Ivy only)
- Removed compatibility with old Internet Explorer 11

#### **Security Improvements**

As usual, this new version of DOC incorporates dependency upgrades to address the latest known vulnerabilities. It also introduces a security guide in the documentation.